## Package: rtodoist (via r-universe)

July 3, 2024

Title Create and Manage Todolist using 'Todoist.com' API

Version 0.1.9007

Description Allows you to interact with the API of the ``Todoist" platform. 'Todoist' <<https://todoist.com/>> provides an online task manager service for teams.

License MIT + file LICENSE

URL <https://github.com/ThinkR-open/rtodoist>

BugReports <https://github.com/ThinkR-open/rtodoist/issues>

**Depends**  $R (= 3.5.0)$ 

Imports digest, dplyr, getPass, glue, httr, httr2, keyring, magrittr, purrr, stats, stringi, stringr, utils

Suggests knitr, lubridate, rmarkdown

VignetteBuilder knitr

Encoding UTF-8

LazyData true

RoxygenNote 7.2.3

Repository https://thinkr-open.r-universe.dev

RemoteUrl https://github.com/ThinkR-open/rtodoist

RemoteRef HEAD

RemoteSha 291d22104c2bd2dc819dfd7a62dd90585a9cf659

## **Contents**

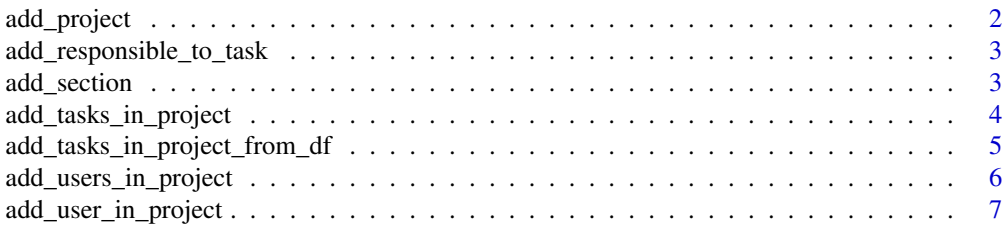

## <span id="page-1-0"></span>2 add\_project

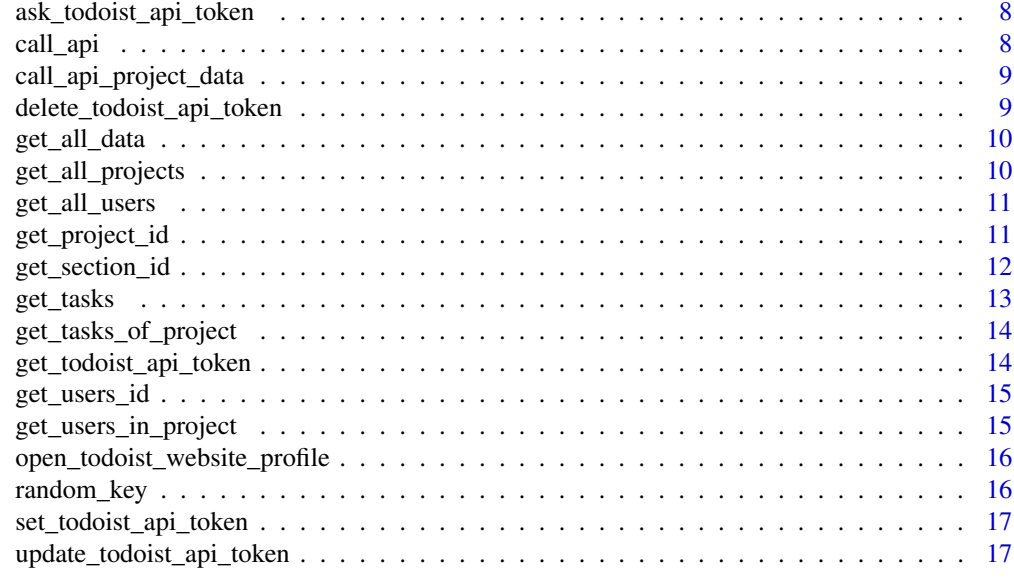

#### **Index** 2008 **[18](#page-17-0)**

add\_project *Add a new project*

## Description

Add a new project

## Usage

add\_project(project\_name, verbose = TRUE, token = get\_todoist\_api\_token())

## Arguments

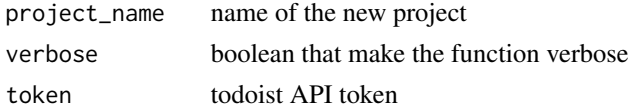

#### Value

id of the new project

## Examples

## Not run: add\_project("my\_proj")

## End(Not run)

<span id="page-2-0"></span>add\_responsible\_to\_task

*Add responsible to a task*

#### Description

Add responsible to a task

#### Usage

```
add_responsible_to_task(
 project_id = get_project_id(project_name = project_name, token = token),
 project_name,
  responsible,
  task,
  verbose = FALSE,
 all_users = get_all_users(token = token),
  token = get_todoist_api_token()
\mathcal{L}
```
#### Arguments

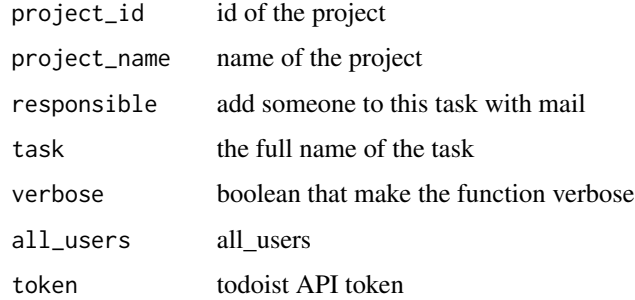

#### Value

http request

add\_section *add section*

#### Description

add section

#### Usage

```
add_section(
 section_name,
 project_id = get_project_id(project_name = project_name, token = token),
 project_name,
 force = FALSE,token = get_todoist_api_token()
)
```
#### Arguments

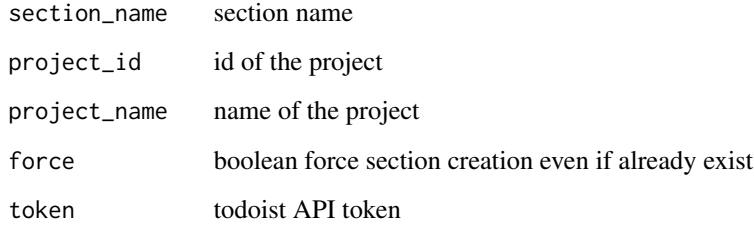

add\_tasks\_in\_project *Add tasks in project*

#### Description

Add tasks in project

```
add_tasks_in_project(
 project_id = get_project_id(project_name = project_name, token = token),
 tasks,
 project_name,
  verbose = FALSE,
  responsible = NULL,
 due = NULL,section_name = NULL,
  token = get_todoist_api_token(),
 all_users = get_all_users(token = token),
 update_only = FALSE,
 check_only = FALSE,
  que_si_necessaire = TRUE
\mathcal{L}
```
<span id="page-3-0"></span>

<span id="page-4-0"></span>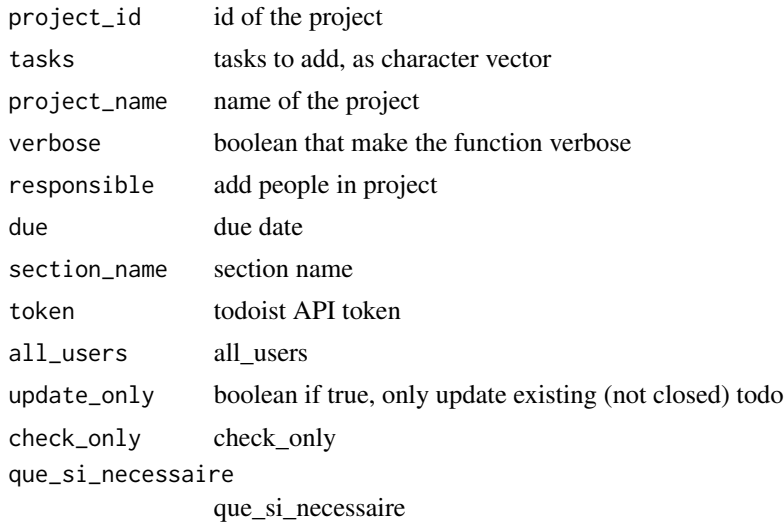

#### Value

id of project (character vector)

#### Examples

```
## Not run:
add_project("my_proj") %>%
   add_tasks_in_project(c("First task", "Second task"))
```
## End(Not run)

add\_tasks\_in\_project\_from\_df *Add tasks in project*

#### Description

Add tasks in project

```
add_tasks_in_project_from_df(
 project_id = get_project_id(project_name = project_name, token = token),
 tasks_as_df,
 project_name,
 verbose = FALSE,
  token = get_todoist_api_token(),
  update_only = FALSE,
```

```
check_only = FALSE,
 que_si_necessaire = TRUE,
  all_users = get_all_users(token = token)
\mathcal{L}
```
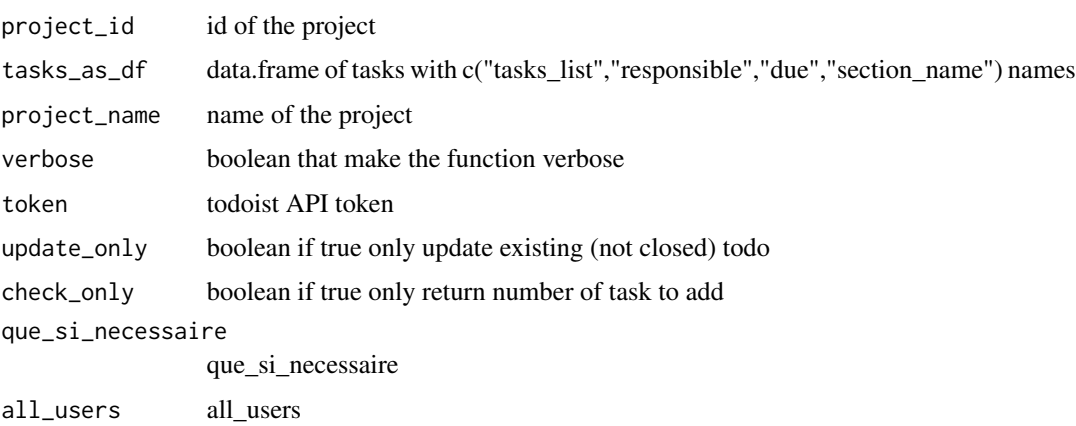

#### Value

id of project (character vector)

#### See Also

[add\_tasks\_in\_project()]

add\_users\_in\_project *Add a list of users*

#### Description

Add a list of users

```
add_users_in_project(
 project_id = get_project_id(project_name = project_name, token = token),
 users_email,
 project_name,
 verbose = TRUE,
 all_users = get_all_users(token = token),
  token = get_todoist_api_token()
\mathcal{L}
```
<span id="page-5-0"></span>

<span id="page-6-0"></span>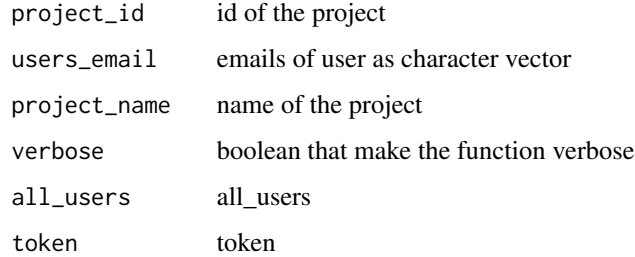

#### Value

id of project (character vector)

add\_user\_in\_project *Add one user*

## Description

Add one user

#### Usage

```
add_user_in_project(
 project_id = get_project_id(project_name = project_name, token = token),
 mail,
 project_name,
 verbose = TRUE,
  token = get_todoist_api_token()
)
```
#### Arguments

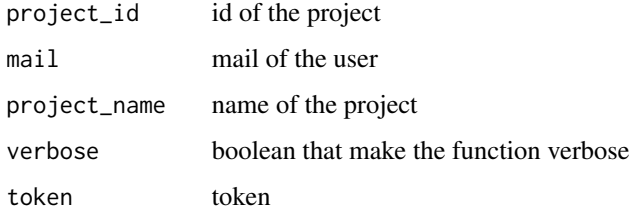

#### Value

id of project (character vector)

## Examples

```
## Not run:
get_project_id("test") %>%
   add_user_in_project("jean@mail.fr")
```
ask\_todoist\_api\_token *Pop-up to save the token*

## Description

Pop-up to save the token

## End(Not run)

#### Usage

```
ask_todoist_api_token(msg = "Register Todoist Api Token")
```
#### Arguments

msg message to print in the pop-up

#### Value

password (character vector)

call\_api *Call the good version of API*

## Description

Call the good version of API

#### Usage

```
call_api(
  ...,
 url = "https://todoist.com/api/v9/sync",
  token = get_todoist_api_token()
\lambda
```
## Arguments

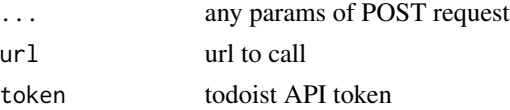

<span id="page-7-0"></span>

## <span id="page-8-0"></span>Value

list

call\_api\_project\_data *Call project data*

## Description

Call project data

#### Usage

```
call_api_project_data(
  ...,
 url = "https://api.todoist.com/sync/v9/projects/get_data")
```
#### Arguments

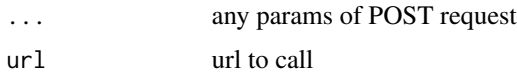

#### Value

list

delete\_todoist\_api\_token

*Delete todoist api token*

## Description

Delete todoist api token

## Usage

delete\_todoist\_api\_token()

#### Value

nothing, delete the api token

<span id="page-9-0"></span>

#### Description

Collect all the objects in a list. This allows you to explore your to-do list.

#### Usage

get\_all\_data(token = get\_todoist\_api\_token())

#### Arguments

token todoist API token

#### Value

list of all objects

#### Examples

```
## Not run:
# Set API key first
set_todoist_api_token()
# Get all objects
objects <- get_all_data()
```
## End(Not run)

<span id="page-9-1"></span>get\_all\_projects *List of projects*

#### Description

List of projects

#### Usage

```
get_all_projects(token = get_todoist_api_token())
```
#### Arguments

token todoist API token

#### Value

list of all projects

#### <span id="page-10-0"></span>get\_all\_users 11

#### Examples

```
## Not run:
# Set API key first
set_todoist_api_token()
# Get all projects
projects <- get_all_projects()
## End(Not run)
```
get\_all\_users *Get users*

#### Description

Get a tibble with emails and ids of users

#### Usage

get\_all\_users(token = get\_todoist\_api\_token())

#### Arguments

token token

#### Value

tibble of users

## Examples

## Not run: get\_users()

## End(Not run)

get\_project\_id *Get id of project*

#### Description

This function gives you the id of a project by name, which is useful for adding tasks or people to the project.

#### Usage

```
get_project_id(
 project_name,
 all_projects = get_all_projects(token = token),
 token = get_todoist_api_token(),
 create = TRUE,verbose = FALSE
)
```
#### Arguments

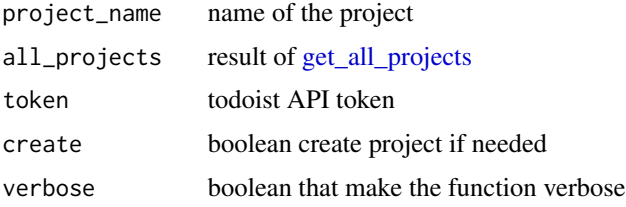

## Value

id of project (character vector)

#### Examples

```
## Not run:
get_all_projects() %>%
   get_project_id("test")
```
## End(Not run)

get\_section\_id *get id section*

#### Description

get id section

```
get_section_id(
  project_id = get_project_id(project_name = project_name, token = token),
 project_name,
 section_name,
 token = get_todoist_api_token(),
 all_section = get_section_from_project(project_id = project_id, token = token)
\mathcal{L}
```
<span id="page-11-0"></span>

#### <span id="page-12-0"></span>get\_tasks 13

## Arguments

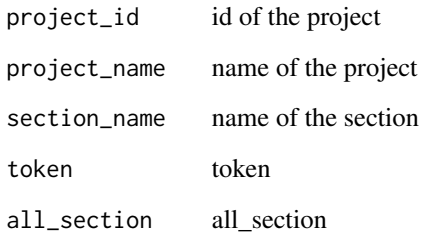

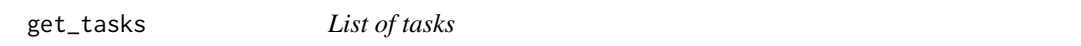

## Description

List of tasks

## Usage

get\_tasks(token = get\_todoist\_api\_token())

## Arguments

token todoist API token

#### Value

list of all tasks

## Examples

```
## Not run:
# Set API key first
set_todoist_api_token()
# Get all tasks
tasks <- get_tasks()
```
## End(Not run)

<span id="page-13-0"></span>get\_tasks\_of\_project *List of tasks of project*

#### Description

List of tasks of project

#### Usage

```
get_tasks_of_project(
 project_id = get_project_id(project_name = project_name, token = token),
 project_name,
 token = get_todoist_api_token()
)
```
#### Arguments

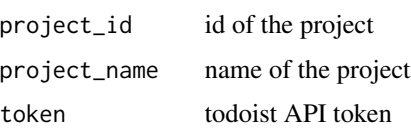

#### Value

list of all tasks

get\_todoist\_api\_token *Get token stored by keyring*

#### Description

Return the todoist API token. If this is the first time, you will need to setup your token.

#### Usage

```
get_todoist_api_token(ask = TRUE)
```
#### Arguments

ask booleen do we have to ask if missing

#### Value

token (character vector)

<span id="page-14-0"></span>get\_users\_id 15

#### Examples

## Not run: get\_todoist\_api\_token()

## End(Not run)

get\_users\_id *Get users id*

#### Description

Get users id

#### Usage

```
get_users_id(
  mails,
  all_users = get_all_users(token = token),
  token = get_todoist_api_token()
\mathcal{L}
```
#### Arguments

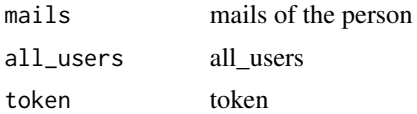

#### Value

id of users

get\_users\_in\_project *Get users in projects*

#### Description

Get users in projects

```
get_users_in_project(
  project_id = get_project_id(project_name = project_name, token = token),
  project_name,
  token = get_todoist_api_token()
\mathcal{L}
```
<span id="page-15-0"></span>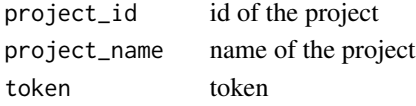

## Value

dataframe of users in projects

<span id="page-15-1"></span>open\_todoist\_website\_profile *Open todoist website*

## Description

Open todoist website

### Usage

open\_todoist\_website\_profile(verbose = TRUE)

#### Arguments

verbose boolean that make the function verbose

#### Value

open integration webpage from todoist website

#### Examples

```
open_todoist_website_profile()
```
random\_key *Random key*

#### Description

Random key

#### Usage

random\_key()

#### Value

key

random key generate with digest

#### <span id="page-16-0"></span>Description

This function use keyring to store your token from your todoist profile. To find your token from todoist website, use [open\\_todoist\\_website\\_profile](#page-15-1)

#### Usage

set\_todoist\_api\_token(token)

#### Arguments

token todoist API token

#### Value

token

update\_todoist\_api\_token

*Update Todoist Api Token*

#### Description

Remove the old token and register a new one.

#### Usage

```
update_todoist_api_token()
```
#### Value

nothing, storing your token

# <span id="page-17-0"></span>Index

add\_project, [2](#page-1-0) add\_responsible\_to\_task, [3](#page-2-0) add\_section, [3](#page-2-0) add\_tasks\_in\_project, [4](#page-3-0) add\_tasks\_in\_project\_from\_df, [5](#page-4-0) add\_user\_in\_project, [7](#page-6-0) add\_users\_in\_project, [6](#page-5-0) ask\_todoist\_api\_token, [8](#page-7-0) call\_api, [8](#page-7-0) call\_api\_project\_data, [9](#page-8-0) delete\_todoist\_api\_token, [9](#page-8-0) get\_all\_data, [10](#page-9-0) get\_all\_projects, [10,](#page-9-0) *[12](#page-11-0)* get\_all\_users, [11](#page-10-0) get\_project\_id, [11](#page-10-0) get\_section\_id, [12](#page-11-0) get\_tasks, [13](#page-12-0) get\_tasks\_of\_project, [14](#page-13-0) get\_todoist\_api\_token, [14](#page-13-0) get\_users\_id, [15](#page-14-0) get\_users\_in\_project, [15](#page-14-0) open\_todoist\_website\_profile, [16,](#page-15-0) *[17](#page-16-0)* random\_key, [16](#page-15-0) set\_todoist\_api\_token, [17](#page-16-0) update\_todoist\_api\_token, [17](#page-16-0)